- VHDL Selection
	- if-else
		- Choose a value when a certain situation exists

```
if (decision signal = decision value X) then
 result_signal_1 <= result_value_1;
 result signal 2 \le result value 2;
 result_signal_3 <= result_value_3;
elsif (decision_signal = decision_value_Y) then
 result signal 1 <= result value 1a;
 result_signal_2 <= result_value_2b;
 result signal 3 <= result value 3c;
else
 result signal 1 <= result value a;
 result_signal_2 <= result_value_b;
 result signal 3 <= result value c;
end if;
```
Limitation: Must be used in a process

Typically use the same decision signal Exception – creating registers (Flip-Flops)

### • VHDL – Selection

if-else

```
if(inA = "00") thenoutW <= "1000";
elsif(inA = "01") then
  outW <= "0100";
elsif(inA = "10") then
  outW <= "0010";
elsif(inA = "11") then
  outW <= "0011";
else
  outW <= "0000";
end if;
```
 $if(inA = "00") then$ outX <= "1000";  $elsif(inA = "01")$  then outX <= "0100"; else outX <= "0000"; end if;

#### Complex Selection

 $if((in A or in B) = "00") then$ outZ <= "1000"; elsif((inA or inB) = " $01$ ") then outZ <= "0100"; else outZ <= "0000"; end if;

#### Exhaustive List Partial List Partially Common Result

 $if(inA = "00") then$ outY <= "1000";  $elsif(inA = "01")$  then outY <= "0100"; elsif((inA = "10") or (inA = "11")) then outY <= "0110"; else outX <= "0000"; end if;

### • VHDL – Selection

### • if-else

-------------------------------------- -- -- if\_else.vhdl -- -- created 7/5/2018 -- tj -- -- rev 0 ---------------------------------------- -- -- if-else example -- ---------------------------------------- -- -- Inputs: inA, inB, inC -- Outputs: outV, outW, outX, outY, outZ -- --------------------------------------- library ieee; use ieee.std\_logic\_1164.all; entity if else is port ( inC: in std\_logic\_vector(3 downto 0); outV: out std\_logic\_vector(3 downto 0) ); end entity;

architecture behavioral of if\_else is

#### begin

process(all) begin if(inC = "0000") then outV <= "0001"; elsif(inC = "0001") then outV <= "0010"; elsif(inC = "0010") then outV <= "0011"; elsif(inC = "0011") then outV <= "0100"; elsif(inC = "0100") then outV <= "0101"; elsif(inC = "0101") then outV <= "0110"; elsif(inC = "0110") then outV <= "0111";  $elsif(inC = "0111")$  then outV <= "1000"; elsif(inC = "1000") then outV <= "1001"; else outV <= "0000"; end if; end process; end behavioral;

- VHDL Selection
	- · if-else

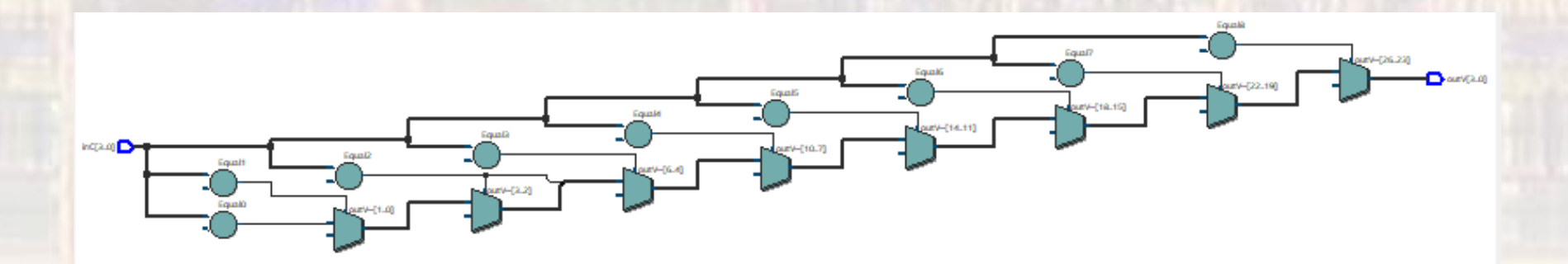